# *Biobase* development and the new **eSet**

[Martin T. Morgan](mailto:mtmorgan@fhcrc.org)<sup>∗</sup>

7 August, 2006

Revised 4 September, 2006 – featureData slot. Revised 20 April 2007 – minor wording changes; verbose and other arguments passed through updateObject example; introduce a second variant of initialize illustrating its use as a copy constructor. Revised  $4$  November,  $2010 -$  experimentData slot as *MIAxE* class. *MIAME* class is now subclass of *MIAxE*.

## 1 Introduction

These notes help *developers* who are interested in using and extending the eSet class hierarchy, and using features in *Biobase*. The information here is not useful to regular users of *Biobase*.

This document illustrates the Biobase structures and approaches that make it it easy for developers to creatively use and extend the eSet class hierarchy.

The document starts with a brief description of the motivation for change, and a comparison of the old (before August, 2006) and new eSets and related functionality (e.g.,the Versioned class and updateObject methods). We then illustrate how eSet can be extended to handle additional types of data, and how new methods can exploit the eSet class hierarchy. We conclude with a brief summary of lessons learned, useful developer-related side-effects of efforts to revise eSet, and possible directions for future development.

# 2 Comparing old and new

What is an eSet?

- Coordinate high through-put (e.g., gene expression) and phenotype data.
- Provide common data container for diverse Bioconductor packages.

Motivation for change (August, 2006).

- What was broken? Complex data structure. Inconsistent object validity. No straight-forward way to extend eSet to new data types.
- What forward-looking design goals did we have? Flexible storage model. Class hierarchy to promote code reuse and facilitate extension to new data objects. Methods for updating serialized instances.

Key features in the redesign.

- Simplified data content.
- $\bullet\,$  Structured class hierarchy .

<sup>∗</sup>mailto:mtmorgan@fhcrc.org

- Alternative storage modes.
- More validity checking.
- Conversion of example data in *Biobase*, and many other data sets elsewhere in Bioconductor, to ExpressionSet.
- Versioned class information (in the development branch).
- updateObject methods (in the development branch).

# 3 A quick tour

## 3.1 The eSet object: high-throughput experiments

Purpose.

Coordinate and contain high-throughput genomic data.

Structure: virtual base class.

```
> getClass("eSet")
```
Virtual Class "eSet" [package "Biobase"]

Slots:

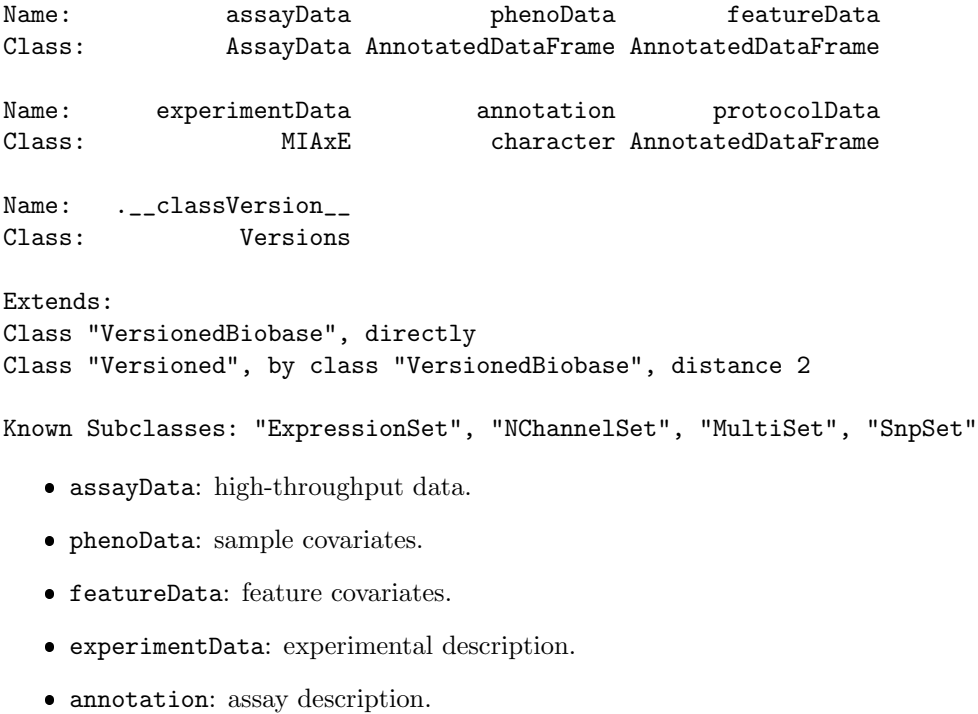

• See below, and ?"eSet-class"

### 3.1.1 assayData: high-throughput data

Purpose.

Efficiently and flexibly contain high-volume data.

Structure: *list, environment,* or *lockEnvironment* class union.

- Each element of *list* / environment / *lockEnvironment* is a matrix
- Rows: *features*, e.g., gene names.
- Columns: *samples* represented on each chip.
- All matricies must have the same dimensions, row names, and column names.
- $\bullet$  Subclasses determine which matricies *must* be present.
- See ?"AssayData-class"

#### 3.1.2 phenoData: sample covariates

Purpose.

Contain and document sample covariates.

Structure: AnnotatedDataFrame.

- $\bullet$  data:  $data-frame$ .
	- Rows: sample identifiers.
	- Columns: measured covariates.
- varMetadata:  $data-frame$ .
	- Rows: measured covariate labels.
	- Columns: covariate descriptors.
- See ?"AnnotatedDataFrame-class"

#### 3.1.3 featureData: feature covariates

Purpose.

 Contain and document feature covariates specific to the experiment; use the annotation slot for chip-level descriptions.

Structure: AnnotatedDataFrame.

- $\bullet$  data: *data.frame*.
	- Rows: feature identifiers. These match row names of assayData.
	- Columns: measured covariates.
- varMetadata:  $data-frame$ .
	- Rows: measured covariate labels.
	- Columns: covariate descriptors.
- See ?"AnnotatedDataFrame-class"

#### 3.1.4 experimentData: experiment description

Purpose.

Summarize where and how the experiment was performed.

Structure: MIAxE virtual class

In Biobase version 2.11 the  $MIAxE$  virtual class was introduced as a general container for experiment meta-data. The MIAME class is now a subclass of MIAxE. See ?"MIAxE-class". The MIAME class structure is as follows

- title: experiment title.
- name: experimenter name(s).
- preprocessing: list of pre-processing steps.
- Additional slots.
- See ?"MIAME-class".

#### 3.1.5 annotation: assay description

Purpose.

Link experiment to annotation package.

#### Structure: character

Label identifying annotation package.

### 3.2 Important eSet methods

Initialization.

**eSet is VIRTUAL, initialize via subclass callNextMethod** 

Accessors (get, set).

- assayData(obj); assayData(obj) <- value: access or assign assayData
- phenoData(obj); phenoData(obj) <- value: access or assign phenoData
- experimentData(obj); experimentData(obj) <- value: access or assign experimentData
- annotation(obj); annotation(obj) <- value: access or assign annotation

#### Subsetting.

- obj[i, j]: select genes i and samples j.
- obj\$name; obj\$name <- value: retrieve or assign covariate name in phenoData

#### 3.2.1 Additional eSet methods

- show.
- storageMode: influence how assayData is stored.
- updateObject: update eSet objects to their current version.
- validObject: ensure that eSet is valid.

The validObject method is particularly important to eSet, ensuring that eSet contains consistent structure to data.

```
> getValidity(getClass("eSet"))
function (object)
{
    msg <- validMsg(NULL, isValidVersion(object, "eSet"))
    dims <- dims(object)
    if (ncol(dims) > 0) {
        msg <- validMsg(msg, assayDataValidMembers(assayData(object)))
        if (\text{any}(dim s[1, ] != dim s[1, 1]))msg <- validMsg(msg, "row numbers differ for assayData members")
        if (\text{any}( \text{dims}[2, ] := \text{dims}[2, 1]))msg <- validMsg(msg, "sample numbers differ for assayData members")
        if (dims[1, 1] != dim(featureData(object))[[1]])msg <- validMsg(msg, "feature numbers differ between assayData and featureData")
        if (!identical(featureNames(assayData(object)), featureNames(featureData(object))))
            msg <- validMsg(msg, "featureNames differ between assayData and featureData")
        if (dims[2, 1] := dim(phenobata(object))[[1]])msg <- validMsg(msg, "sample numbers differ between assayData and phenoData")
        if (!identical(sampleNames(assayData(object)), sampleNames(phenoData(object))))
            msg <- validMsg(msg, "sampleNames differ between assayData and phenoData")
        if (dim(phenoData(object))[[1]] != dim(protocolData(object))[[1]])
            msg <- validMsg(msg, "sample numbers differ between phenoData and protocolData")
        if (!identical(sampleNames(phenoData(object)), sampleNames(protocolData(object))))
            msg <- validMsg(msg, "sampleNames differ between phenoData and protocolData")
    }
    if (is.null(msg))
        TRUE
    else msg
}
<environment: namespace:Biobase>
```
The validity methods for eSet reflect our design goals. All assayData members must have identical row and column dimensions and featureNames. The names and numbers of samples must be the same in assayData and phenoData slots. Validity methods are defined for the classes underlying each slot as well. For instance, the validity methods for AnnotatedDataFrame check that variables used in pData are at least minimally described in varMetadata.

### 3.3 Subclasses of eSet

Biobase defines three classes that extend eSet. ExpressionSet (discussed further below) is meant to contain microarray gene expression data. SnpSet is a preliminary class to contain SNP data; other classes in development (e.g., in oligo) may provide alternative implementations for SNP data. MultiSet is an ExpressionSet-like class, but without restriction on the names (though not structure) of elements in the assayData slot.

#### 3.3.1 ExpressionSet

Purpose:

Contain gene expression data.

Required assayData members.

exprs, a matrix of expression values.

Important methods.

- Initialization (additional details below):
	- > obj <- new("ExpressionSet", phenoData = new("AnnotatedDataFrame"), experimentData = new("MIAME"
- exprs(obj), exprs(obj) <- value: get or set exprs; methods defined for  $ExpressionSet$ , AssayData.

#### 3.3.2 MultiSet and SnpSet

MultiSet.

- Purpose: flexibly contain a collection of expression data matricies.
- Required assayData members: none.

SnpSet.

- Purpose: contain genomic SNP calls.
- Required assayData members: call, callProbability.

## 4 Comments on assayData: high-throughput data storage

The assayData slot is meant to store high-throughput data. The idea is that the slot contains identically sized matrices containing expression or other data. All matrices in the slot must have the same dimension, and are structured so that rows represent 'features' and columns represent 'samples'. Validity methods enforce that row and column names of slot elements are identical.

For technical reasons, creating instance of AssayData is slightly different from the way this is usually done in R. Normally, one creates an instance of a class with an expression like new("ExpressionSet", ...), with the ... representing additional arguments. AssayData objects are created with

#### > assayDataNew("environment", elt)

where elt might be a matrix of expression values. For the curious, the reason for this setup stems from our desire to have a class that is a list or environment, rather than a class that has a slot that contains a list or environment. The is relationship is desirable to avoid unnecessary function calls to access slots, and requires that a class contain the base type (e.g., environment). Until recently an R object could not contain an environment.

The assayData slot of ExpressionSet objects must contain a matrix named exprs. Nonetheless, the ExpressionSet validity method tries to be liberal – it guarantees that the object has an exprs element, but allows for other elements too. The prudent developer wanting consistent additional data elements should derive a class from ExpressionSet that enforces the presence of their desired elements.

The AssayData class allows for data elements to be stored in three different ways (see ?storageMode and ?"storageMode<-" for details): as a list, environment, or lockedEnvironment. Developers are probably familiar with list objects; a drawback is that exprs elements may be large, and some operations on lists in R may trigger creation of many copies of the the exprs element. This can be expensive in both space and time. Environments are nearly unique in R, in that they are passed by reference rather than value. This eliminates some copying, but has the unfortunate consequence that side-effects occur – modifications to an environment inside a function influence the value of elements outside the function. For these reasons, environments can be useful as 'read only' arguments to functions, but can have unexpected consequences when functions modify their arguments. Locked environments implemented in Biobase try to strike a happy medium, allowing pass by reference for most operations but triggering (whole-environment) copying when elements in the environment are modified. The locking mechanism is enforced by only allowing known 'safe' operations to occur, usually by channeling user actions through the accessor methods:

```
> data(sample.ExpressionSet)
```

```
> storageMode(sample.ExpressionSet)
```
[1] "lockedEnvironment"

```
> tryCatch(assayData(sample.ExpressionSet)$exprs <- log(exprs(sample.ExpressionSet)),
           error=function(err) cat(conditionMessage(err)))
```
cannot change value of locked binding for 'exprs'

```
> exprs(sample.ExpressionSet) <- log(exprs(sample.ExpressionSet))
```
The setReplaceMethod for exprs (and assayData) succeeds by performing a deep copy of the entire environment. Because this is very inefficient, the recommended paradigm to update an element in a lockedEnvironment is to extract it, make many changes, and then reassign it. Developers can study assayData methods to learn more about how to lock and unlock environment bindings. Biobase allows the experienced user to employ (and run the risks of) environments, but the expectation is that most user objects are construced with the default lockedEnvironment or list.

A longer term consideration in designing AssayData was to allow more flexible methods of data storage, e.g., through database-hosted arrays. This is facilitated by using generic functions such as exprs() for data access, so that classes derived from AssayData can provide implementations appropriate for their underlying storage mode.

## 5 Extending eSet

A designer wanting to implement eSet for a particular type of data creates a class that 'contains' eSet. The steps for doing this are described below. One example of such a class is ExpressionSet, designed to hold a matrix of gene expression values in the assayData slot.

```
> getClass("ExpressionSet")
```

```
Class "ExpressionSet" [package "Biobase"]
```
Slots:

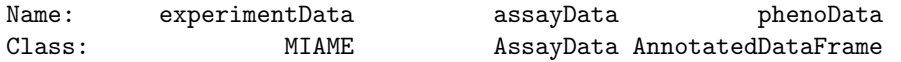

```
Name: featureData annotation protocolData
Class: AnnotatedDataFrame character AnnotatedDataFrame
Name: .__classVersion__
Class: Versions
Extends:
Class "eSet", directly
Class "VersionedBiobase", by class "eSet", distance 2
Class "Versioned", by class "eSet", distance 3
> getValidity(getClass("ExpressionSet"))
function (object)
{
   msg <- validMsg(NULL, isValidVersion(object, "ExpressionSet"))
   msg <- validMsg(msg, assayDataValidMembers(assayData(object),
       c("exprs")))
   if (class(experimentData(object)) != "MIAME")
       msg <- validMsg(msg, "experimentData slot in ExpressionSet must be 'MIAME' object")
   if (is.null(msg))
       TRUE
   else msg
}
<environment: namespace:Biobase>
```
The data structure of an ExpressionSet is identical to that of eSet, and in fact is inherited (without additional slot creation) from eSet. The main difference is that the validity methods of eSet are augmented by a method to check that the assayData slot contains an entity named "exprs". A valid ExpressionSet object must also satisfy all the validity requirements of eSet, but the developer does not explicitly invoke validity checking of the parts of the data structure inherited from eSet.

## 5.1 Implementing a new class: a SwirlSet example

We want the *Swirl* data set (see the SW two color data set that motivates this class) to contain four elements in the assayData slot: R, G, Rb, Gb. To derive a class from eSet for this data, we create a class, and provide initializaation and validation methods.

We create a class as follows:

> setClass("SwirlSet", contains="eSet")

Notice that there are no new data elements in *SwirlSet* compared with eSet. The initialize method is written as

```
> setMethod("initialize", "SwirlSet",
+ function(.Object,
+ R = new ("matrix"),
+ G = new("matrix"),+ Rb = new("matrix"),
+ Gb = new("matrix"),
+ ...) {
+ callNextMethod(.Object,
```

```
R=R, G=G, Rb=Rb, Gb=Gb,+ ...)
   + })
```
[1] "initialize"

A slightly different initialize method allows the user to specify either the assayData or the assayData content. In advanced use, this has the advantage that initialize can be used as a 'copy constructor' to update several slots simultaneously.

```
> setMethod("initialize", "SwirlSet",
+ function(.Object,
+ assayData=assayDataNew(
R=R, G=G, Rb=Rb, Gb=Gb),+ R = new("matrix"),
\mathcal{G} = new("matrix"),+ Rb = new("matrix"),
\mathcal{G}b = new("matrix"),
+ ...) {
+ if (!missing(assayData) &&
+ any(!missing(R), !missing(G), !missing(Rb), !missing(Gb))) {
            warning("using 'assayData'; ignoring 'R', 'G', 'Rb', 'Gb'")
+ }
+ callNextMethod(.Object, assayData=assayData, ...)
       + })
```
#### [1] "initialize"

The structure of the initialize method is a bit different from those often seen in R. Often, initialize has only .Object as a named argument, or, if there are other named arguments, they correspond to slot names. Here our initialize method accepts four arguments, named after the assayData elements. Inside the initialize method, the named arguments are passed to the next initialization method in the hierarch (i.e., initialize defined for eSet). The eSet initialize method then uses these arguments to populate the data slots in .Object. In particular, eSet places all arguments other phenoData, experimentData, and annotation into the assayData slot. The eSet initialize method then returns the result to the initialize method of SwirlSet, which returns a SwirlSet object to the user:

```
> new("SwirlSet")
```

```
SwirlSet (storageMode: lockedEnvironment)
assayData: 0 features, 0 samples
  element names: G, Gb, R, Rb
protocolData: none
phenoData: none
featureData: none
experimentData: use 'experimentData(object)'
Annotation:
```
General programing guidelines emerge from experience with the initialize method of eSet and derived classes. First, an appropriate strategy is to name only those data elements that will be manipulated directly by the initialize method. For instance, the definition above did not name phenoData and other eSet slots by name. To do so is not incorrect, but would require that they be explicitly named

(e.g., phenoData=phenoData) in the callNextMethod code. Second, the arguments R, G, Rb, Rg are present in the initialize method to provide defaults consistent with object construction; the 'full' form of callNextMethod, replicating the named arguments, is required in the version of R in which this class was developed. Third, named arguments can be manipulated before callNextMethod is invoked. Fourth, the return value of callNextMethod can be captured. . .

```
> setMethod("initialize", "MySet",
+ function(.Object, ...) {
+ .Object <- callNextMethod(.Object, ...)
+ })
> . The set of \mathcal{L}
```
and manipulated before being returned to the user. Finally, it is the responsbilitiy of the developer to ensure that a valid object is created; callNextMethod is a useful way to exploit correctly designed initialize methods for classes that the object extends, but the developer is free to use other techniques to create valid versions of their class.

A validity method might complete our new class. A validity method is essential to ensure that the unique features of  $SwirlSet$  – our reason for designing the new class – are indeed present. We define our validity method to ensure that the assayData slot contains our four types of expression elements:

```
> setValidity("SwirlSet", function(object) {
   assayDataValidMembers(assayData(object), c("R", "G", "Rb", "Gb"))
+ })
```

```
Class "SwirlSet" [in ".GlobalEnv"]
```
Slots:

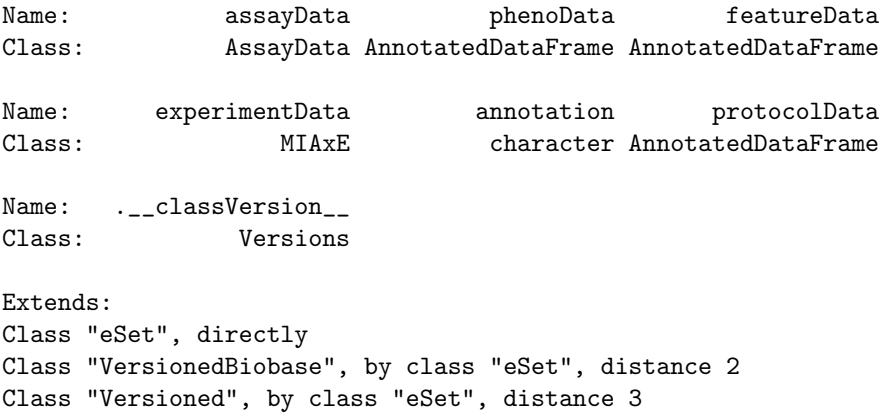

Notice that we do not have to explicitly request that the validity of other parts of the SwirlSet object are valid; this is done for us automatically. Objects are checked for validity when they are created, but not when modified. This is partly for efficiency reasons, and partly because object updates might transiently make them invalid. So a good programing practice is to ensure validity after modification, e.g.,

```
> myFancyFunction <- function(obj) {
+ assayData(obj) <- fancyAssaydData # obj invalid...
   phenoData(obj) <- justAsFancyPhenoData # but now valid
    validObject(obj)
    obj
+ }
```
Assigning fancyAssaydData might invalidate the object, but justAsFancyPhenoData restores validity.

## 6 Versioned

One problem encountered in the Bioconductor project is that data objects stored to disk become invalid as the underlying class definition changes. For instance, earlier releases of Biobase contain a sample eSet object. But under the changes discussed here, eSet is virtual and the stored object is no longer valid. The challenge is to easily identify invalid objects, and to provide a mechanism for updating old objects to their new representation.

Biobase introduces the Versioned and VersionedBiobase classes to facilitate this. These classes are incorporated into key Biobaseclass definitions.Biobasealso defines updateObject methods (the updateObject generic function is defined in the *BiocGenerics* package) for conveniently updating old objects to their new representation.

```
> data(sample.ExpressionSet)
> classVersion(sample.ExpressionSet)
          R Biobase eSet ExpressionSet
    "2.13.0" "2.11.5" "1.3.0" "1.0.0"
> obj <- updateObject(sample.ExpressionSet)
```
The version information for this object is a named list. The first two elements indicate the version of R and Biobase used to create the object. The latter two elements are contained in the class prototype, and the class prototype is consulted to see if the instance of an object is 'current'. These lists can be subsetted in the usual way, e.g.,

```
> isCurrent(sample.ExpressionSet)[c("eSet", "ExpressionSet")]
```
eSet ExpressionSet TRUE TRUE

Versioned classes, updateObject and related methods simplify the long-term maintenance of data objects. Take the fictious MySet as an example.

```
> setClass("MySet",
+ contains = "eSet",
+ prototype = prototype(
+ new("VersionedBiobase",
               versions=c(classVersion("eSet"), MySet="1.0.0"))))
> obj <- new("MySet")
> classVersion(obj)
     R Biobase eSet MySet
"3.2.2" "2.30.0" "1.3.0" "1.0.0"
```
This is a new class, and might undergo changes in its structure at some point in the future. When these changes are introduced, the developer will change the version number of the class in its prototype (the last line, below):

```
> setClass("MySet",
+ contains = "eSet",
+ prototype = prototype(
+ new("VersionedBiobase",
              versions=c(classVersion("eSet"), MySet="1.0.1"))))
> isCurrent(obj)
```
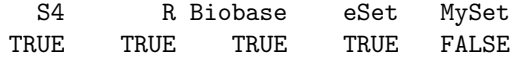

and add code to update to the new version

```
> setMethod("updateObject", signature(object="MySet"),
+ function(object, ..., verbose=FALSE) {
+ if (verbose) message("updateObject(object = 'MySet')")
+ object <- callNextMethod()
+ if (isCurrent(object)["MySet"]) return(object)
+ # Create an updated instance.
+ if (!isVersioned(object))
+ ## Radical surgery -- create a new, up-to-date instance
+ new("MySet",
+ assayData = updateObject(assayData(object),
+ ...., verbose=verbose),
+ phenoData = updateObject(phenoData(object),
+ ..., verbose=verbose),
+ experimentData = updateObject(experimentData(object),
+ ..., verbose=verbose),
+ annotation = updateObject(annotation(object),
+ ..., verbose=verbose))
+ else {
+ ## Make minor changes, and update version by consulting class definition
+ classVersion(object)["MySet"] <-
+ classVersion("MySet")["MySet"]
+ object
+ }
+ })
```

```
[1] "updateObject"
```
The code after if (!isVersioned) illustrates one way of performing 'radical surgery, creating a new upto-date instance by updating all slots. The else clause represents more modest changes, using methods to update stale information. updateObject then returns a new, enhanced object:

```
> classVersion(updateObject(obj))
```
R Biobase eSet MySet "3.2.2" "2.30.0" "1.3.0" "1.0.1"

As in the example, versioning helps in choosing which modifications to perform – minor changes for a slightly out-of-date object, radical surgery for something more ancient. Version information might also be used in methods, where changing class representation might facilitate more efficient routines.

### 6.1 Versioned versus VersionedBiobase

The information on R and *Biobase* versions is present in eSet derived classes because eSet contains VersionedBiobase. On the other hand, AnnotatedDataFrame contains Versioned, and has only information about its own class version.

```
> classVersion(new("AnnotatedDataFrame"))
```

```
AnnotatedDataFrame
           "1.1.0"
```
The rationale for this is that AnnotatedDataFrame is and will likely remain relatively simple, and details about R and *Biobase* are probably irrelevant to its use. On the other hand, some aspects of **eSet** and the algorithms that operate on them are more cutting edge and subject to changes in R or *Biobase*. Knowing the version of R and Biobase used to create an instance might provide valuable debugging information.

## 6.2 Adding Versioned information to your own classes

The key to versioning your own classes is to define your class to contain Versioned or VersionedBiobase, and to add the version information in the prototype. For instance, to add a class-specific version stamp to SwirlSet we would modify the class defintion to

```
> setClass("SwirlSet", contains = "eSet",
+ prototype = prototype(
+ new("VersionedBiobase",
               versions=c(classVersion("eSet"), SwirlSet="1.0.0"))))
> classVersion(new("SwirlSet"))
      R Biobase eSet SwirlSet
```

```
"3.2.2" "2.30.0" "1.3.0" "1.0.0"
```
See additional examples in the Versioned help page.

It is also possible to add arbitrary information to particular instances.

```
> obj <- new("SwirlSet")
> classVersion(obj)["MyID"] <- "0.0.1"
> classVersion(obj)
      R Biobase eSet SwirlSet MyID
 "3.2.2" "2.30.0" "1.3.0" "1.0.0" "0.0.1"
> classVersion(updateObject(obj))
      R Biobase eSet SwirlSet MyID
 "3.2.2" "2.30.0" "1.3.0" "1.0.0" "0.0.1"
```
There is additional documentation about these classes and methods in Biobase.

## 7 Summary

This document summarizes Biobase, outlining strategies that developers using Biobase may find useful. The main points are to introduce the eSet class hierarchy, to illustrate how developers can effectively extend this class, and to introduce class versions as a way of tracking and easily updating objects. It is anticipated that eSet-derived classes will play an increasingly important role in Biobase development.

# 8 Session Information

The version number of R and packages loaded for generating the vignette were:

- R version 3.2.2 (2015-08-14), x86\_64-pc-linux-gnu
- Locale: LC\_CTYPE=en\_US.UTF-8, LC\_NUMERIC=C, LC\_TIME=en\_US.UTF-8, LC\_COLLATE=C, LC\_MONETARY=en\_US.UTF-8, LC\_MESSAGES=en\_US.UTF-8, LC\_PAPER=en\_US.UTF-8, LC\_NAME=C, LC\_ADDRESS=C, LC\_TELEPHONE=C, LC\_MEASUREMENT=en\_US.UTF-8, LC\_IDENTIFICATION=C
- Base packages: base, datasets, grDevices, graphics, methods, parallel, stats, utils
- Other packages: Biobase 2.30.0, BiocGenerics 0.16.0
- Loaded via a namespace (and not attached): tools 3.2.2